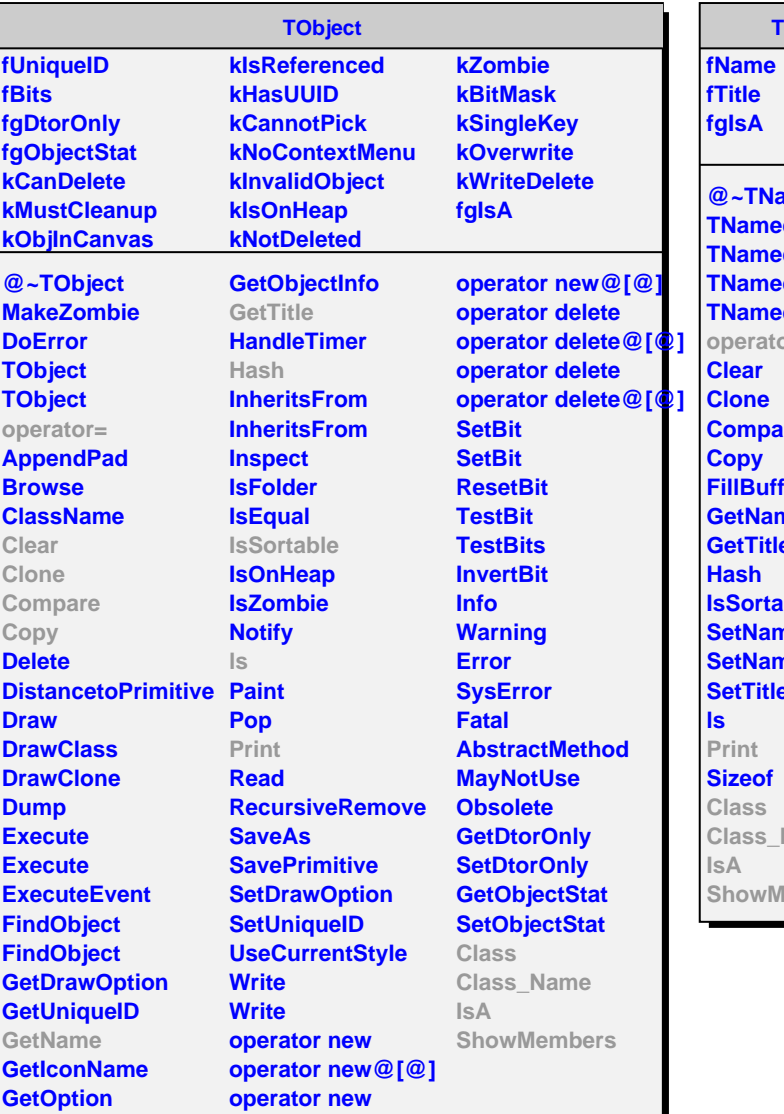

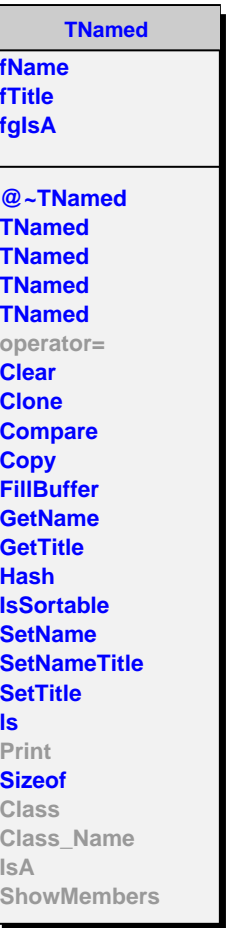

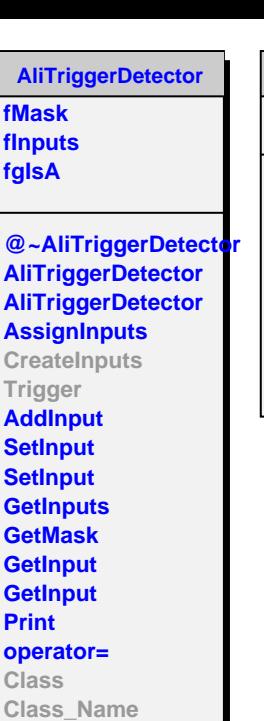

**IsA**

**ShowMembers**

**AliADTrigger fgIsA**

**@~AliADTrigger AliADTrigger CreateInputs Trigger Class Class\_Name IsA ShowMembers**